## **NC** 12/14/2012 **Exceptions Log**

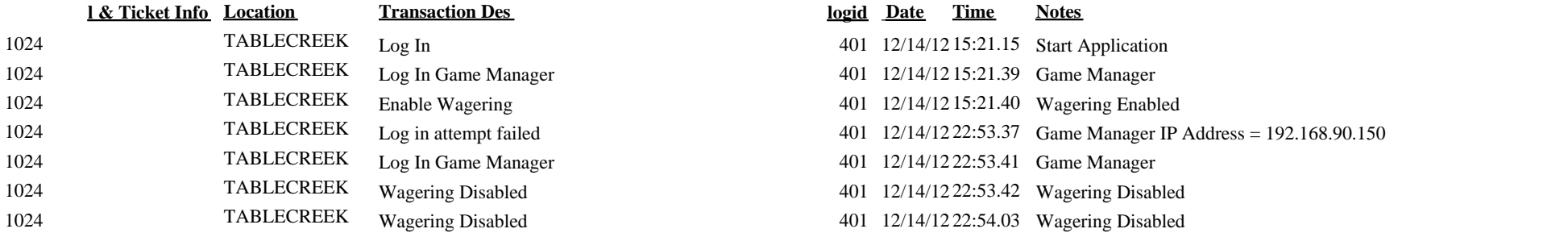

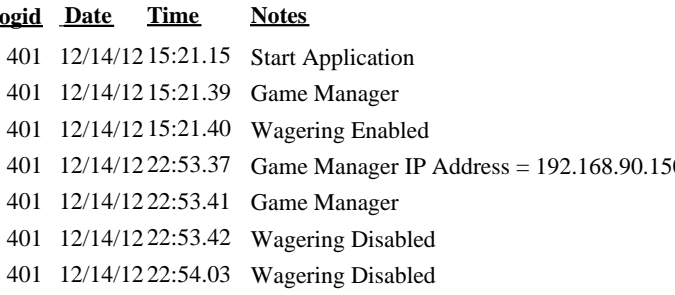